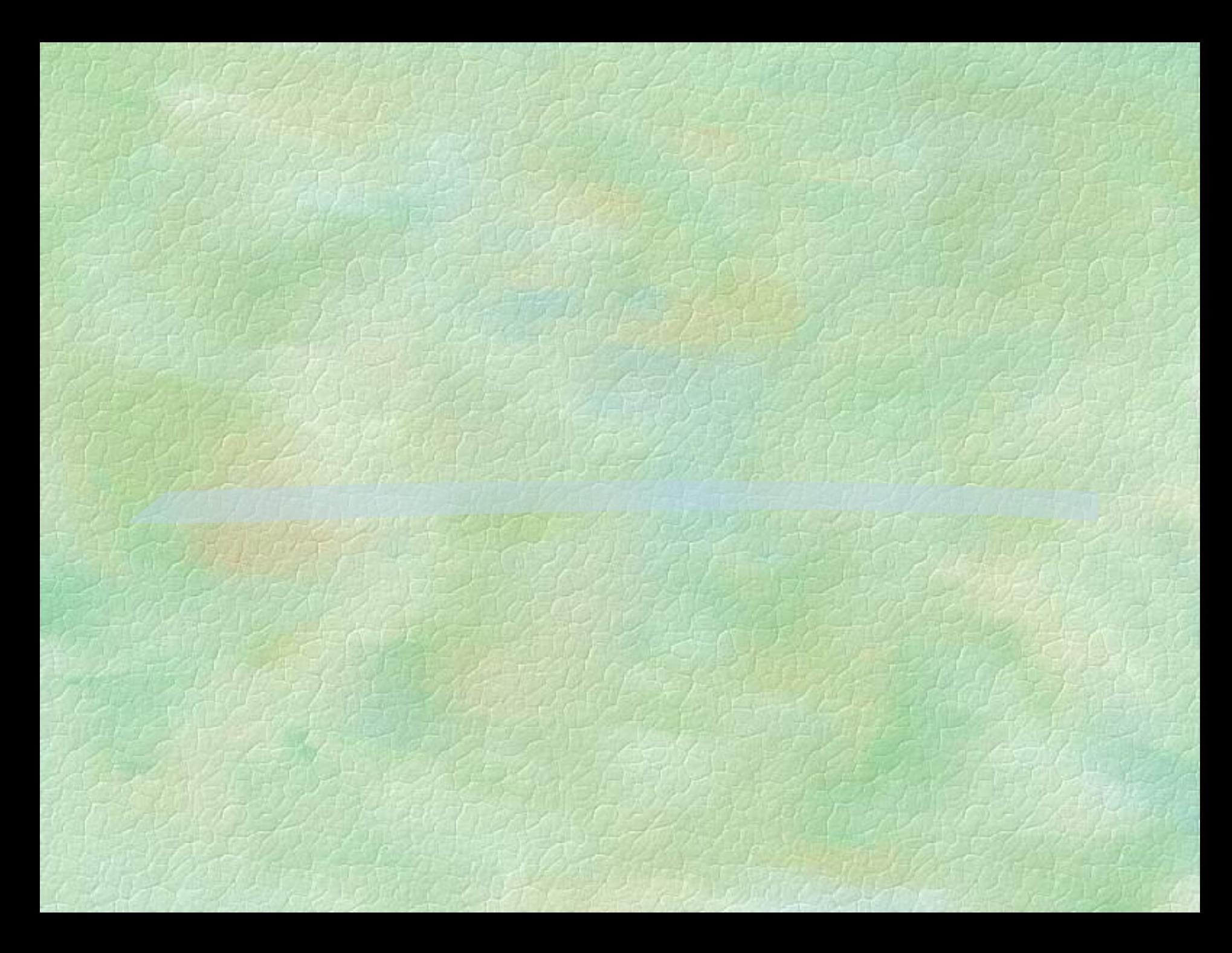

#### **Вариант - I**

**1. Что можно назвать алгоритмом?**  а) схему движения автобусов б) правила пользования микроволновой печи

в) расписание уроков

#### **Вариант - II**

**1. Что можно назвать алгоритмом?**  а) инструкцию по использованию акварельной краски б) схему электрической цепи в) чертеж дома

### **Вариант - I**

**2. Какая геометрическая фигура обозначает в блок-схеме действие?**  а) овал б) прямоугольник в) параллелограмм

#### **Вариант - II**

**2. Какая геометрическая фигура обозначает в блок-схеме вывод результата?**  а) овал б) прямоугольник в) параллелограмм

### **Вариант - I**

**3.Какой оператор описывает в программе вывод результата** а) readln б) writeln в) begin

#### **Вариант - II**

**3.Какой оператор описывает в программе ввод данных** а) readln б) writeln в) begin

#### **Вариант-I**

4. Определите результат выполнения программы:

> begin  $x:=5;$  $y:=3;$  $a:= x+y;$  $a:=a+1;$ writeln (a); end.

 $a) 2$  $6)8$ **B**) 9

#### Вариант - П

4. Определите результат выполнения программы:

 $a)0$  $6) -2$  $B)2$ 

begin  $x:=4;$  $y:=5;$  $a:= x-y;$  $a:= a-1;$ writeln (a); end.

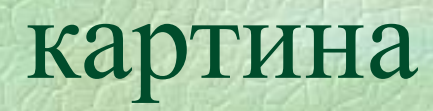

# **Операторы ветвления**

*Ветвление - такая форма организации действий, при которой в зависимости от выполнения некоторого условия совершается одна или другая последовательность действий*

## **ИЛИ СОКРАЩЕННУЮ ФОРМУ(2) КОМАНДА ВЕТВЛЕНИЯ ИМЕЕТ ПОЛНУЮ (1)**

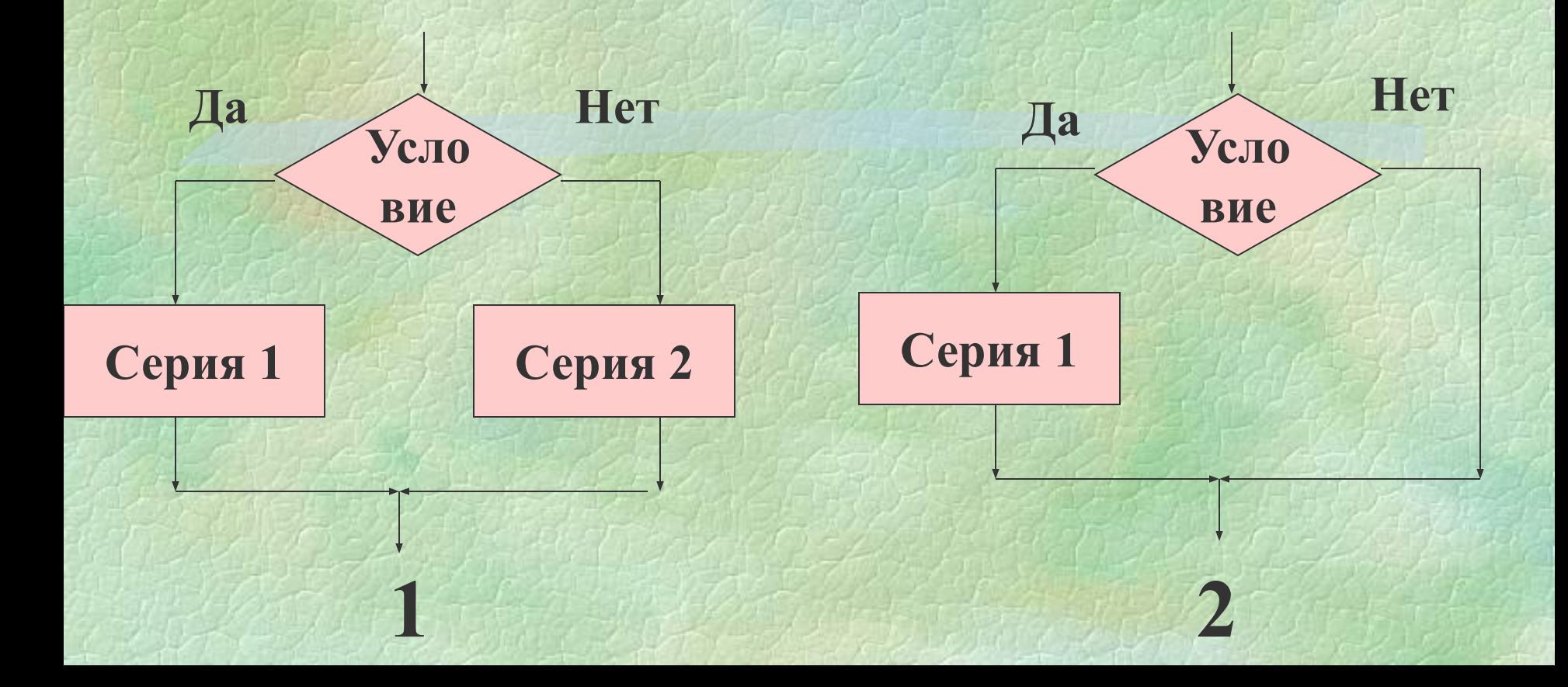

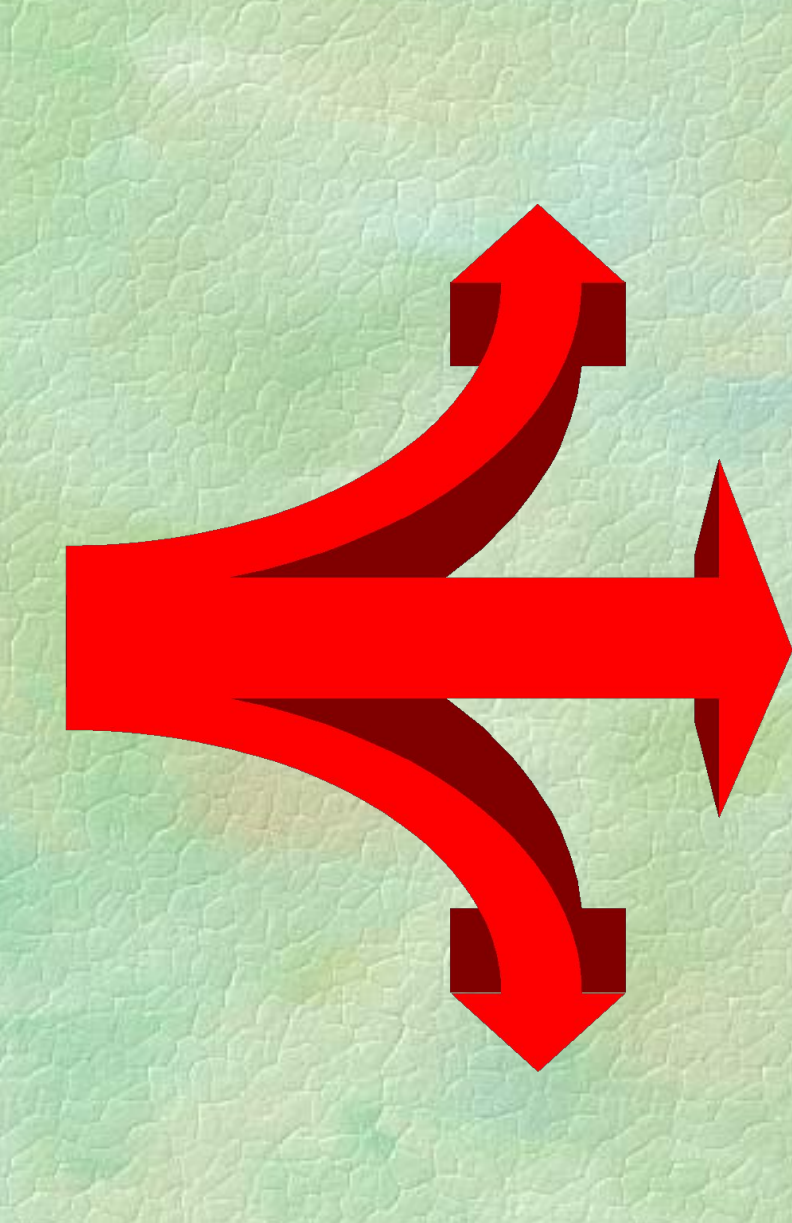

### **Ветвление в полном варианте**

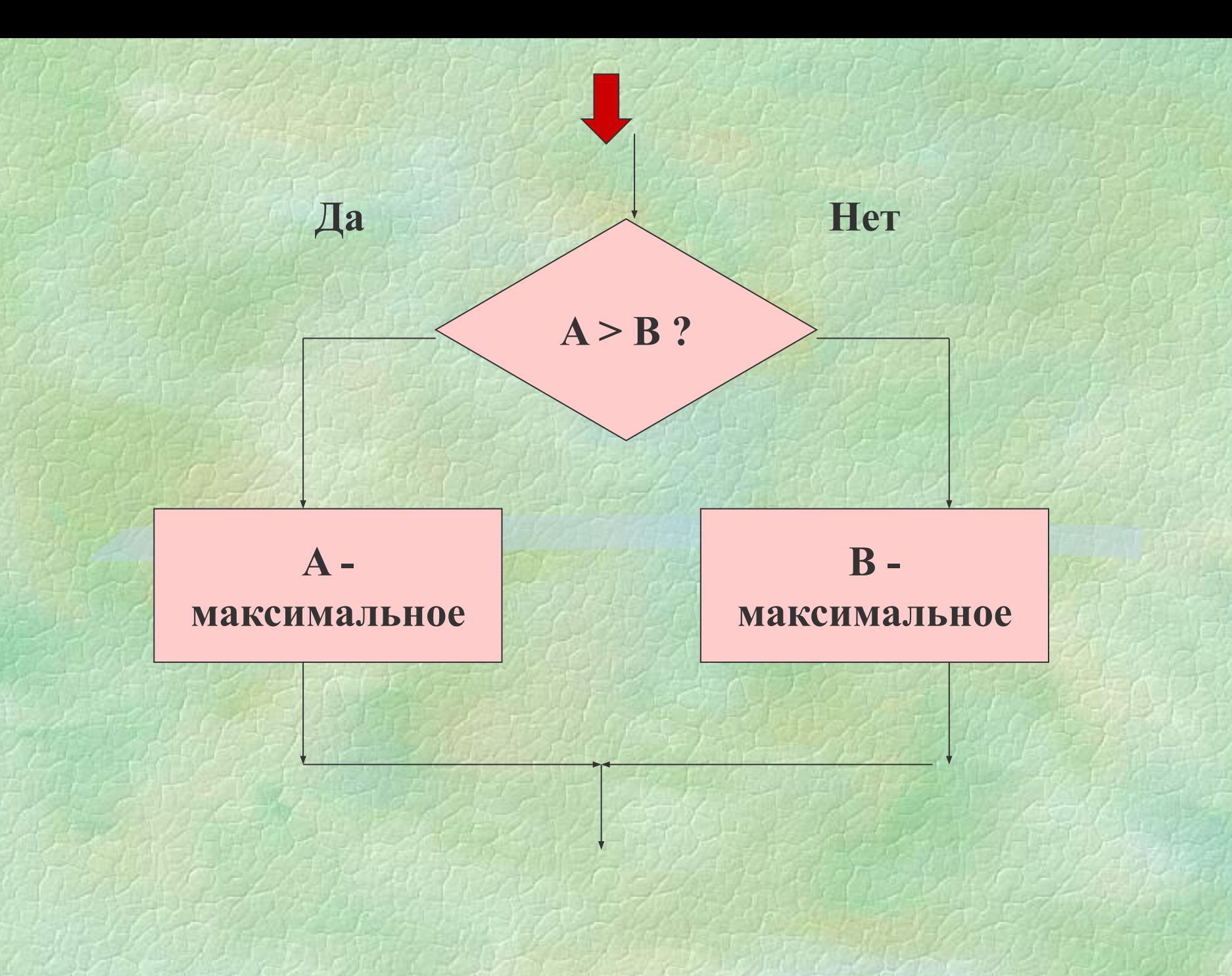

#### **Оператор ветвления в полном варианте**

**IF** (*условие*) **THEN** (*операторы*) **ELSE** (*операторы*)**;**

*условие -* записывается с помощью знаков сравнения и принимает два значения: *да* или *нет*

**IF A>B THEN max:=A ELSE max:=B;**

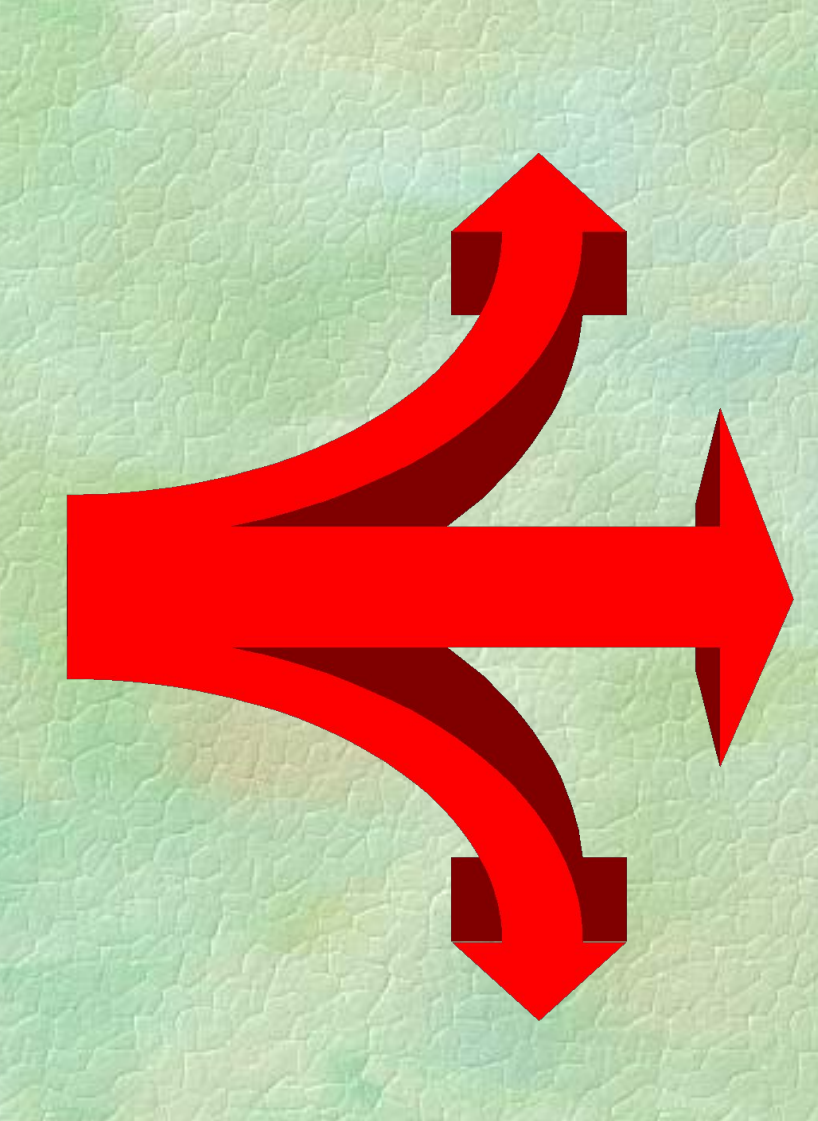

### **Ветвление в неполном варианте**

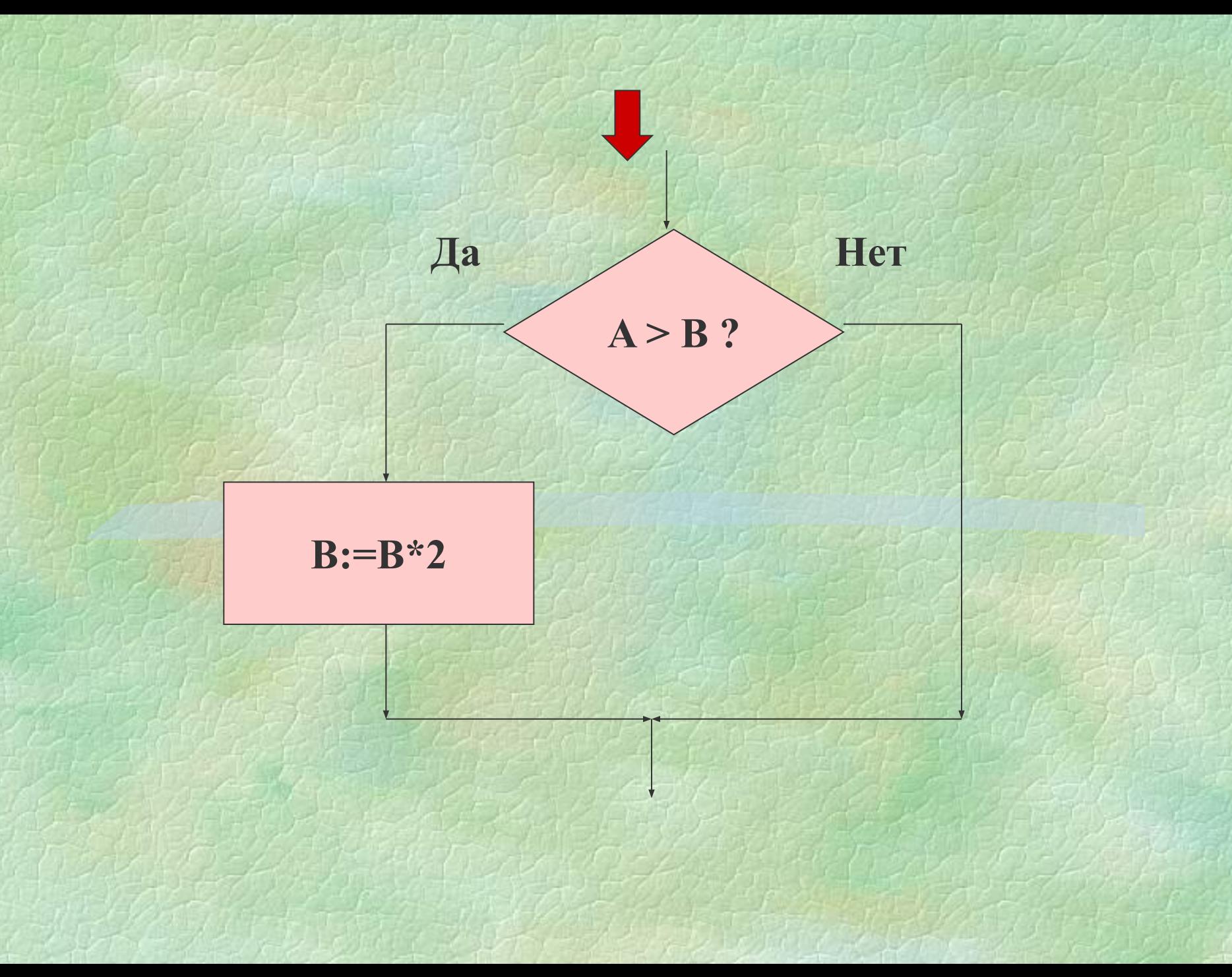

#### Оператор ветвления в неполном варианте

IF (условие) THEN (операторы);

IF  $A > B$  THEN B:=B\*2;

**ЭВМ запрашивает: "Сколько будет 2 + 2?". Если ответ верен, то отвечает: "Молодец!". В противном случае: "Запомните: 2 + 2 = 4!".**

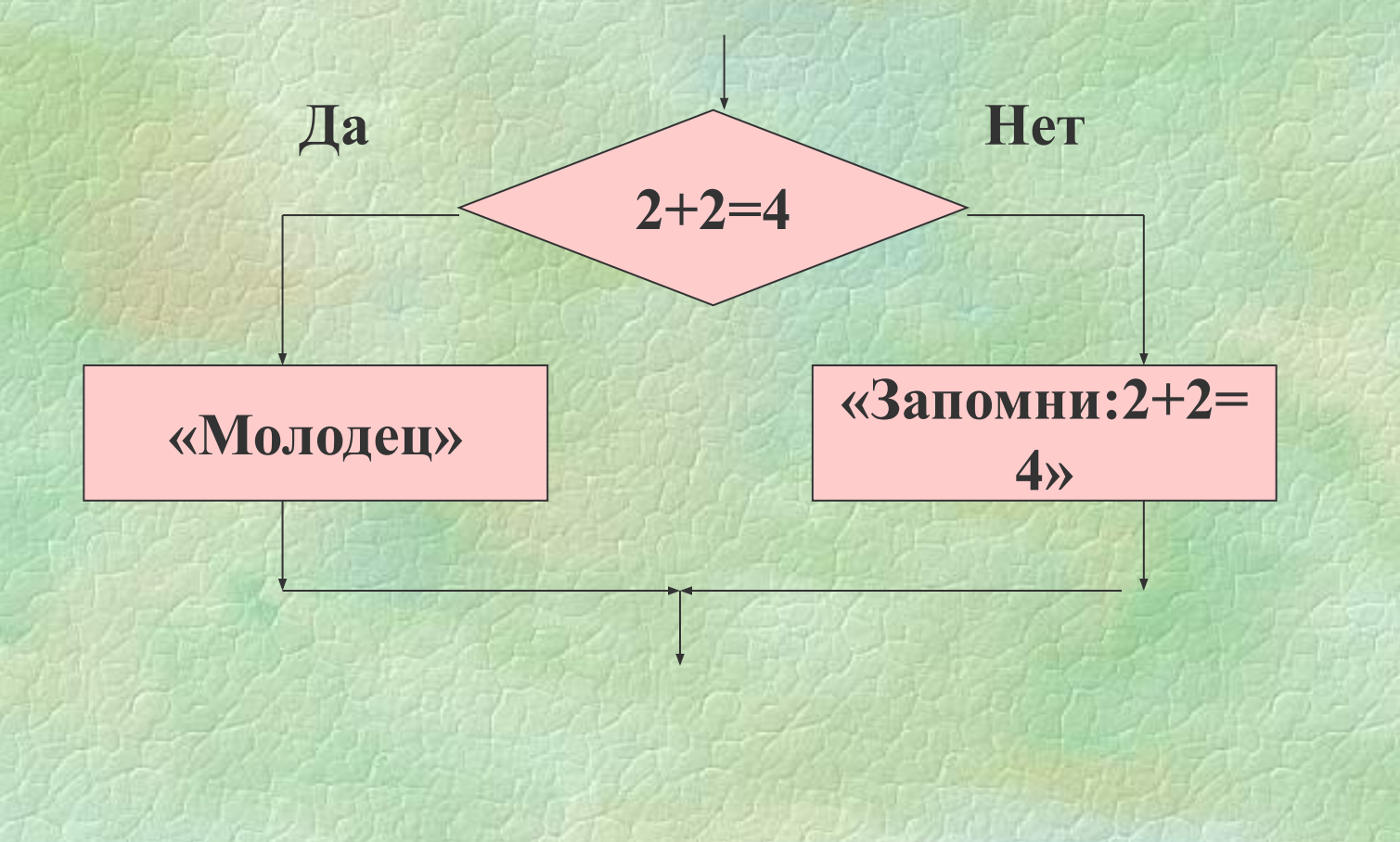

**program x1; uses crt; var a: integer; begin if a=4 then writeln ('Молодец') else writeln ('Запомните: 2 + 2 = 4!'); readkey; end.** 

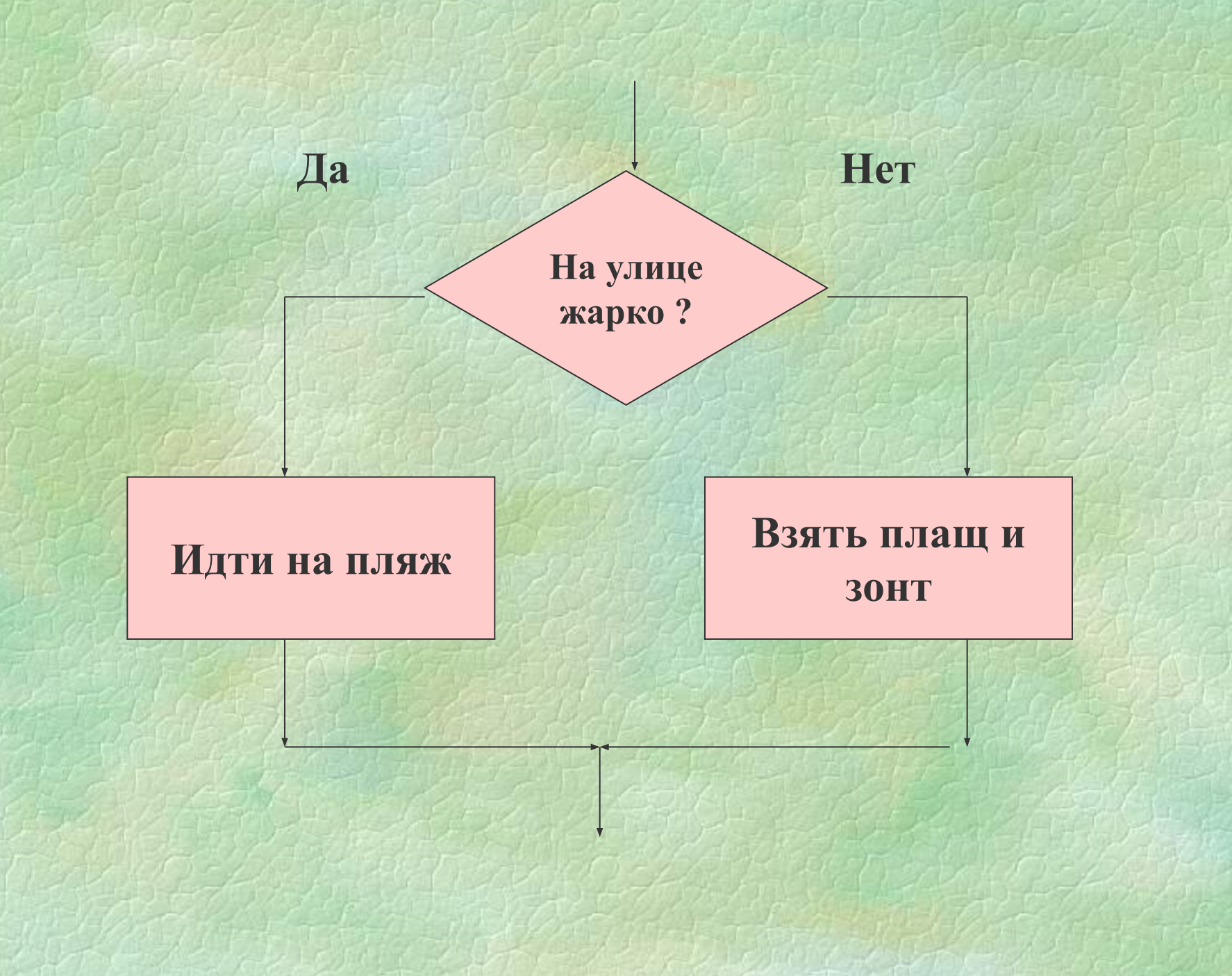